# **Travel time tracking with FME (HERE API + FME Desktop + FME Server)**

**Mohamed Maaz Spatial Adviser**

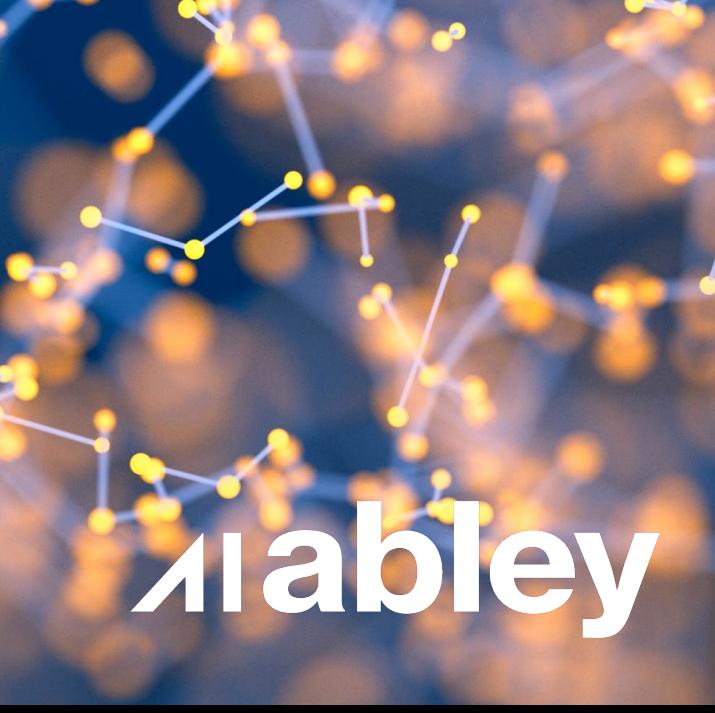

# **Introduction**

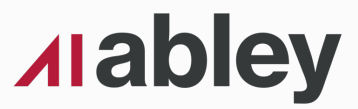

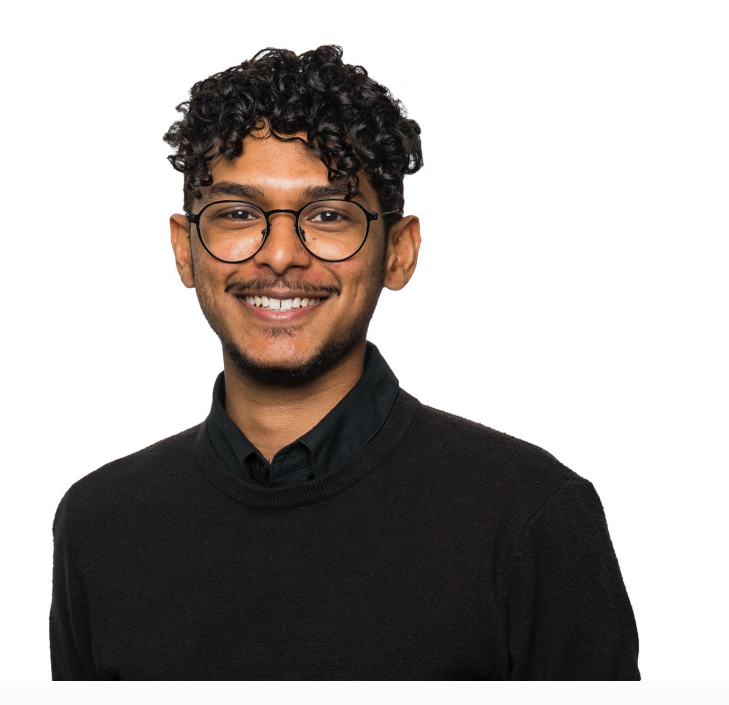

**MOHAMED MAAZ SPATIAL ADVISER**

BSc. Environmental Science + Geography

1.5 years FME

#### Straight connections > Curved Connections

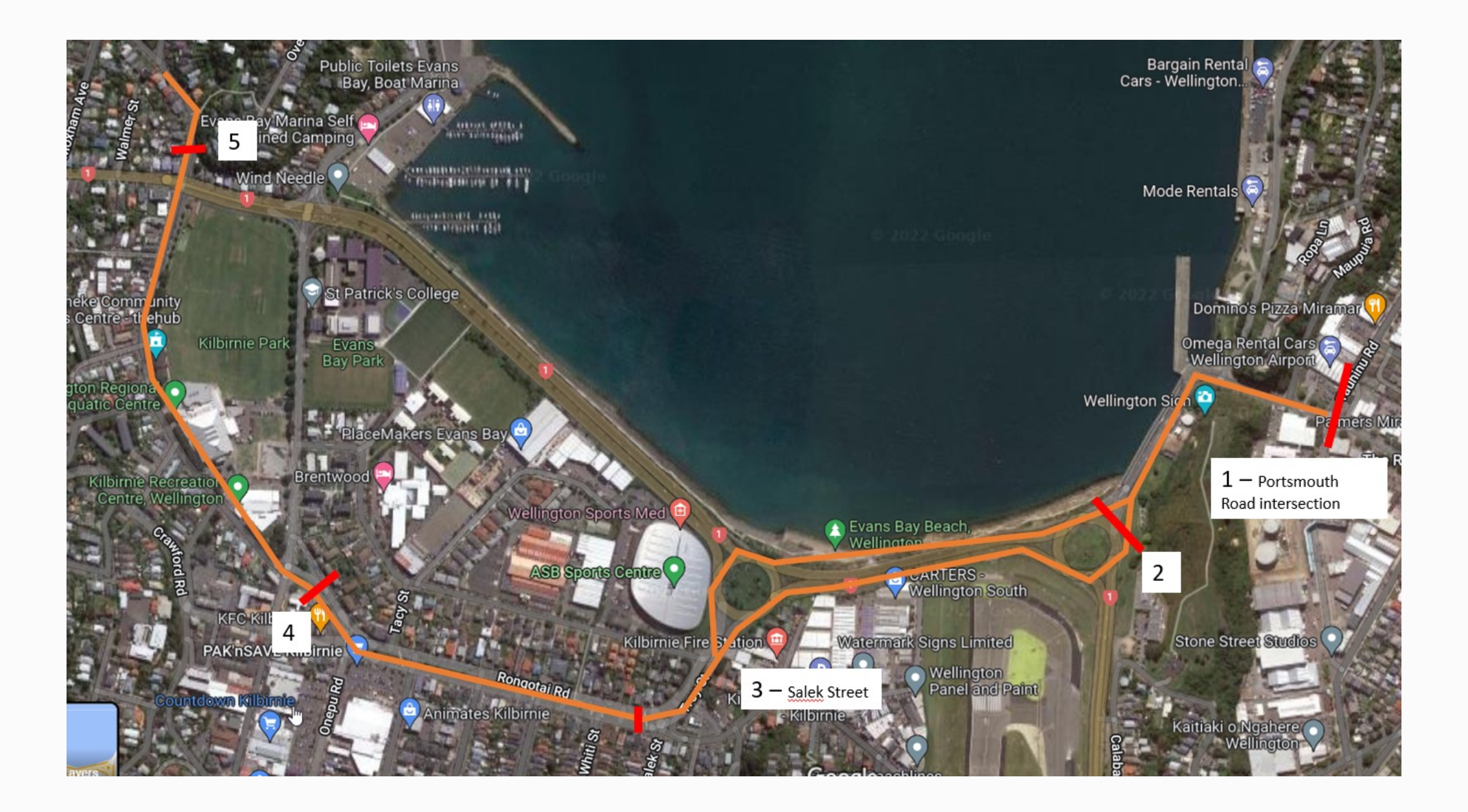

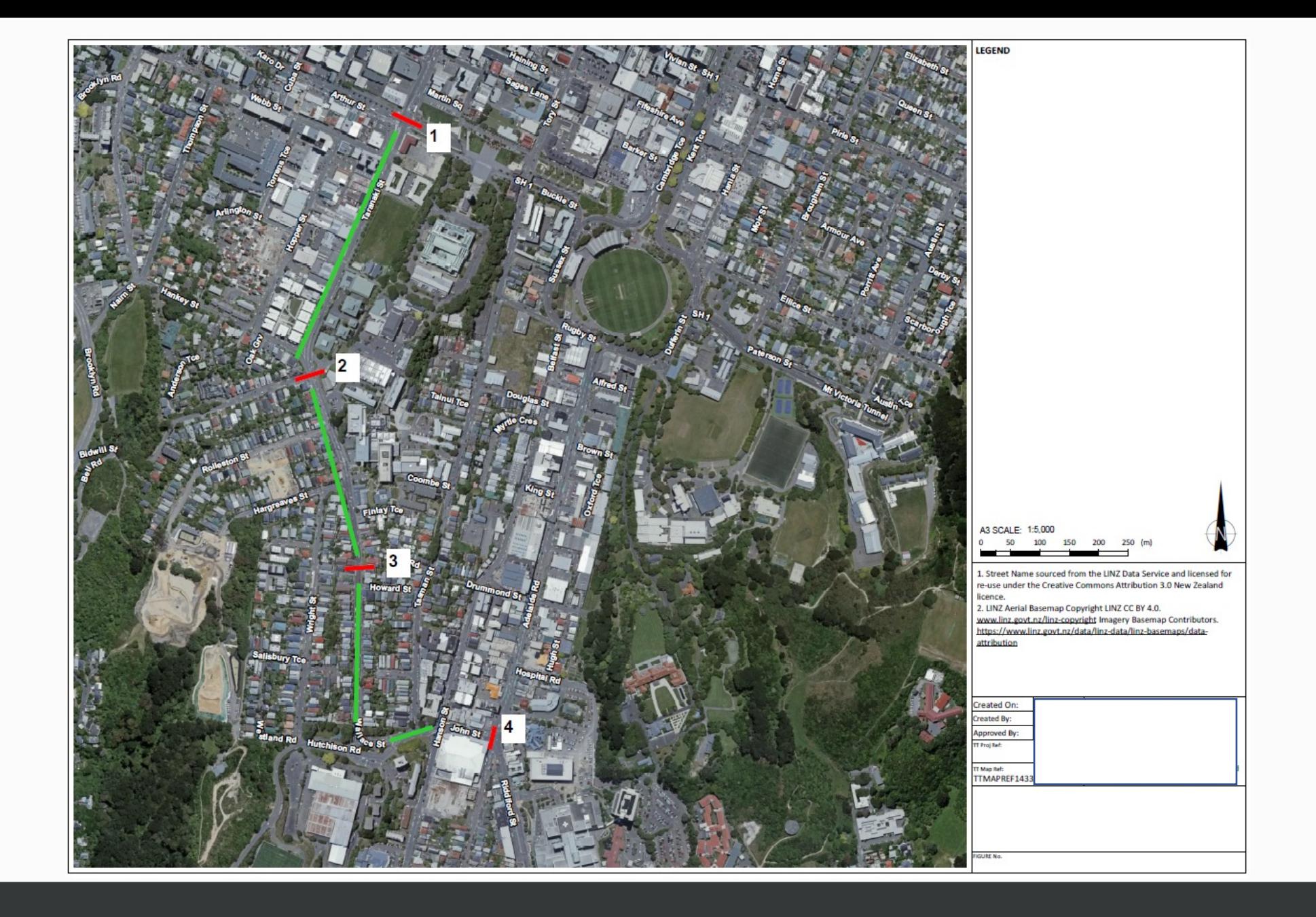

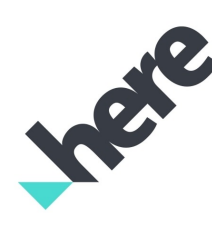

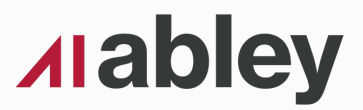

#### **HERE Routing API**

- Live routing & travel time estimates
- Free 250,000 requests per month

https://router.hereapi.com/v8/routes?**apikey**={KEY}&**origin**=@Value(start)&**destination**=@Value(end)& **via**=@Value(via)&**return**=polyline,typicalDuration&**spans**=duration,baseDuration,length&**transportMode** =car

Results returned as a JSON object

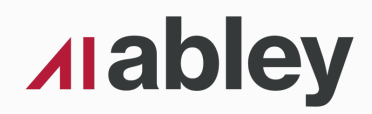

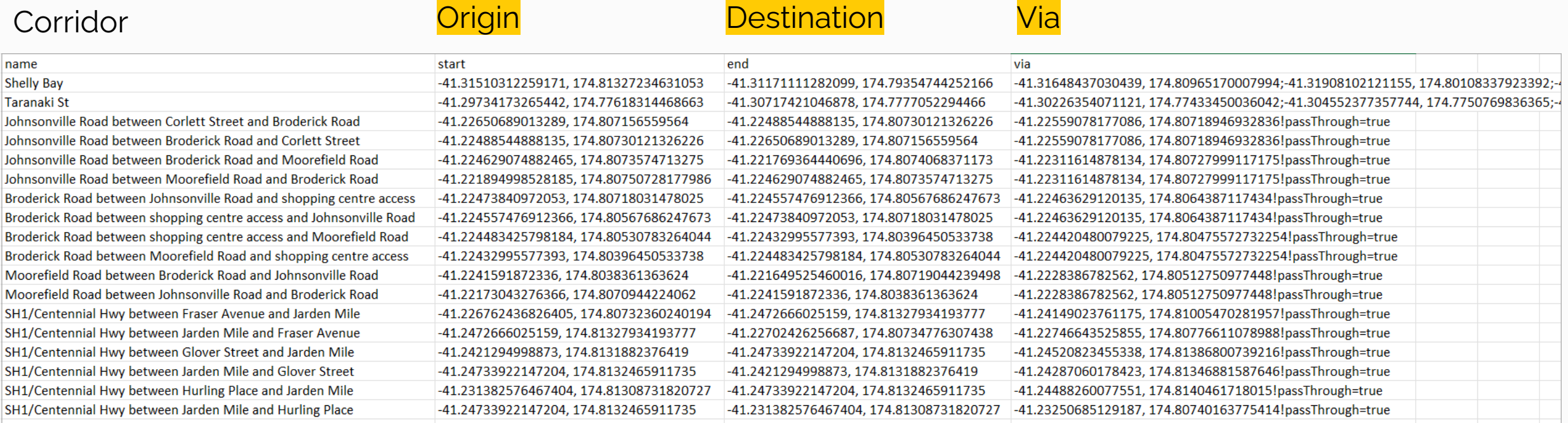

#### **Workspace.fmw**

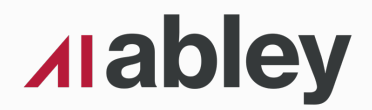

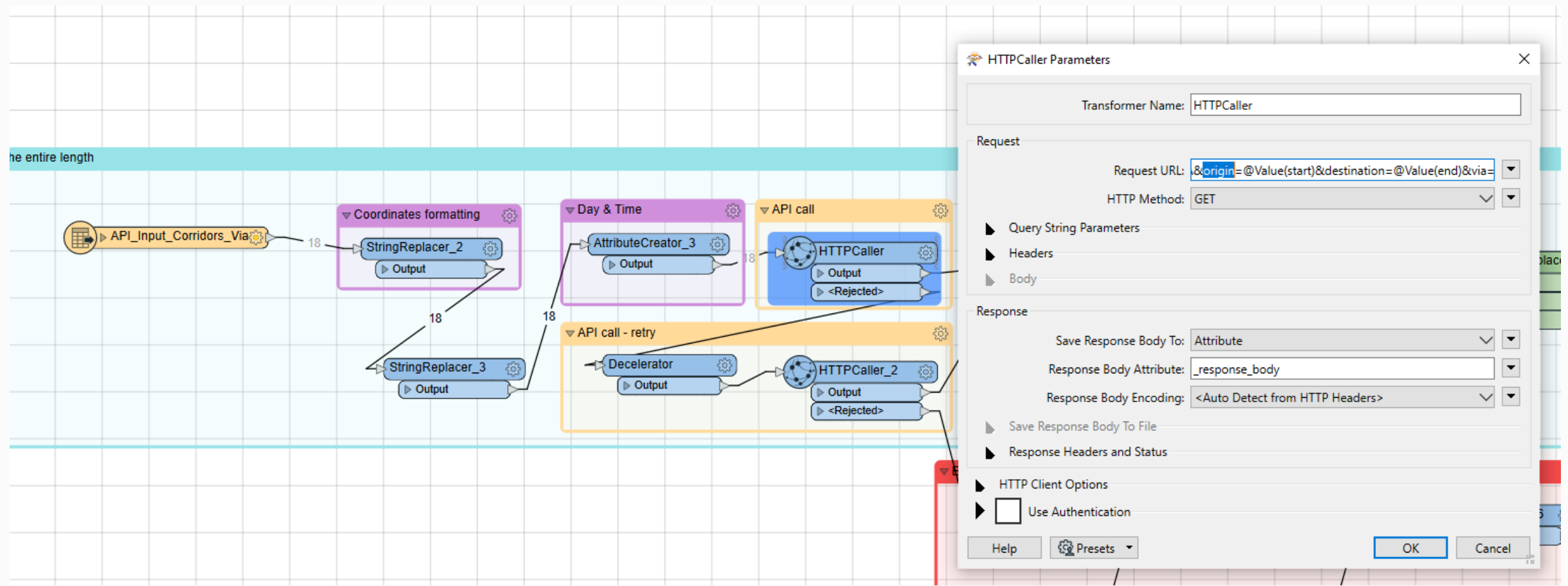

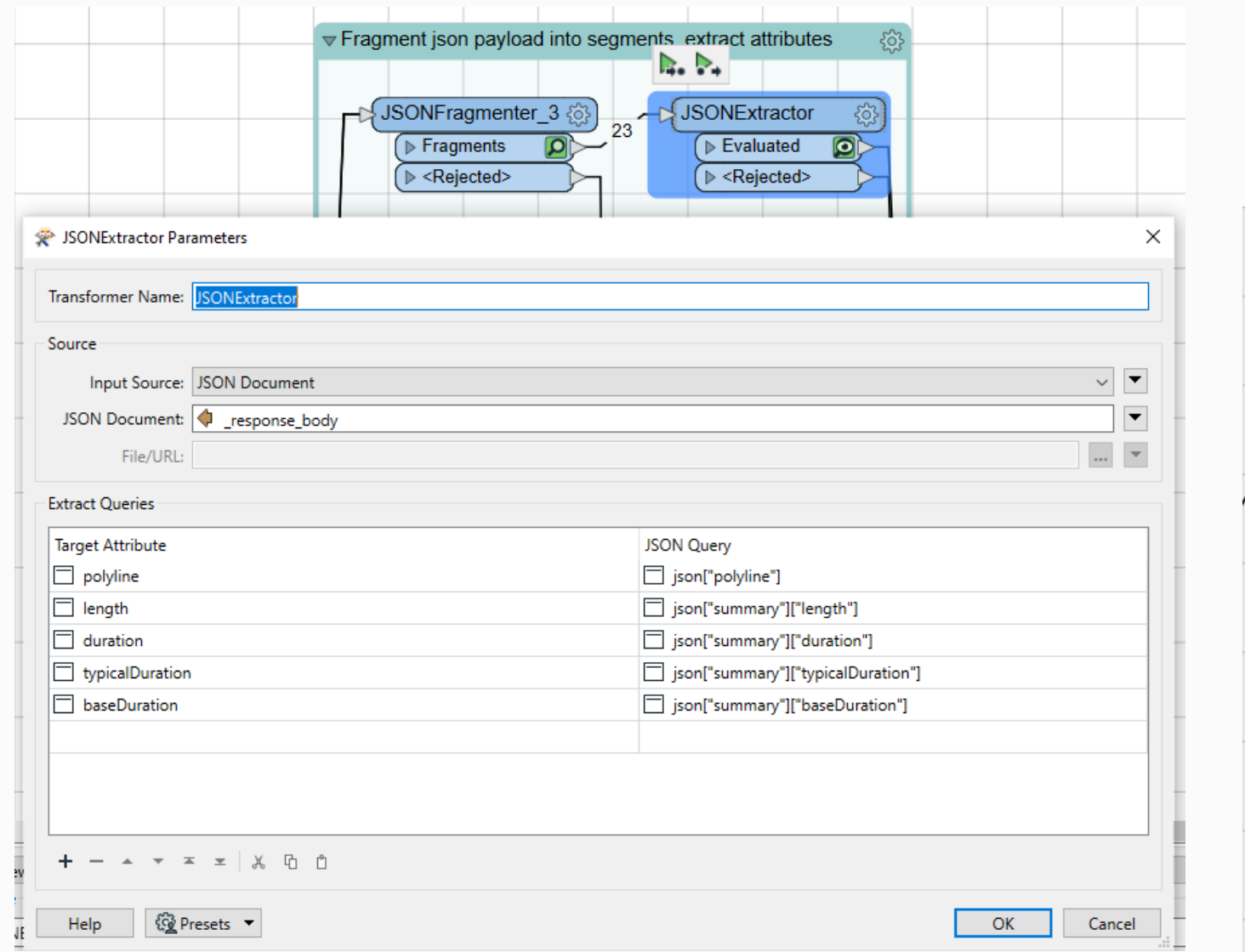

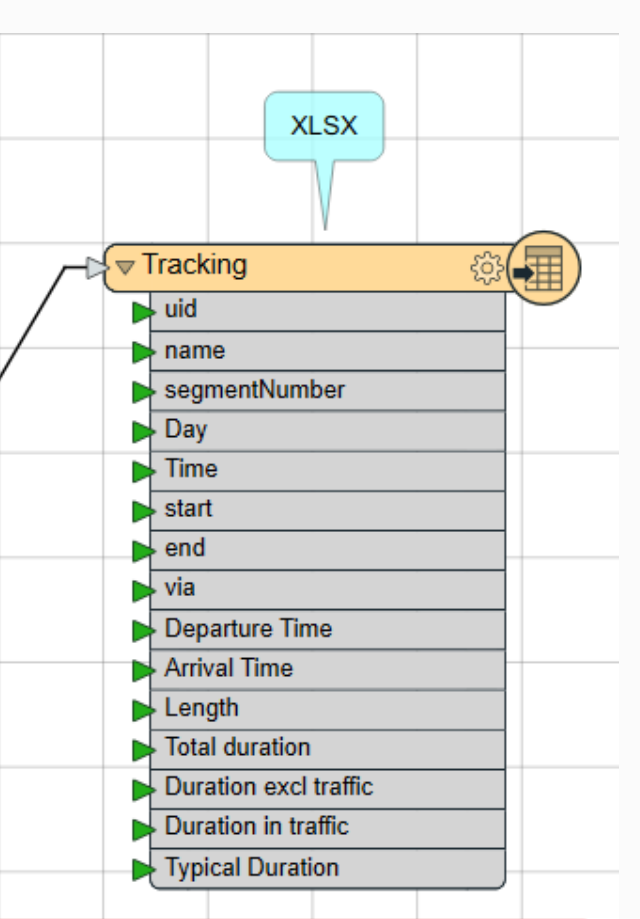

**Alabley** 

#### **Polyline** = BG3x15uCsl4ttKoGrYkD3N4IzjB0KzoB8B7GUnGTvH7B3DvC\_E3D3D7LzKnf3XnVnQrJjIrJrJjI3IrJvC3D7BvH\_E

*https://github.com/heremaps/flexible-polyline/blob/master/python/flexpolyline/decoding.py*

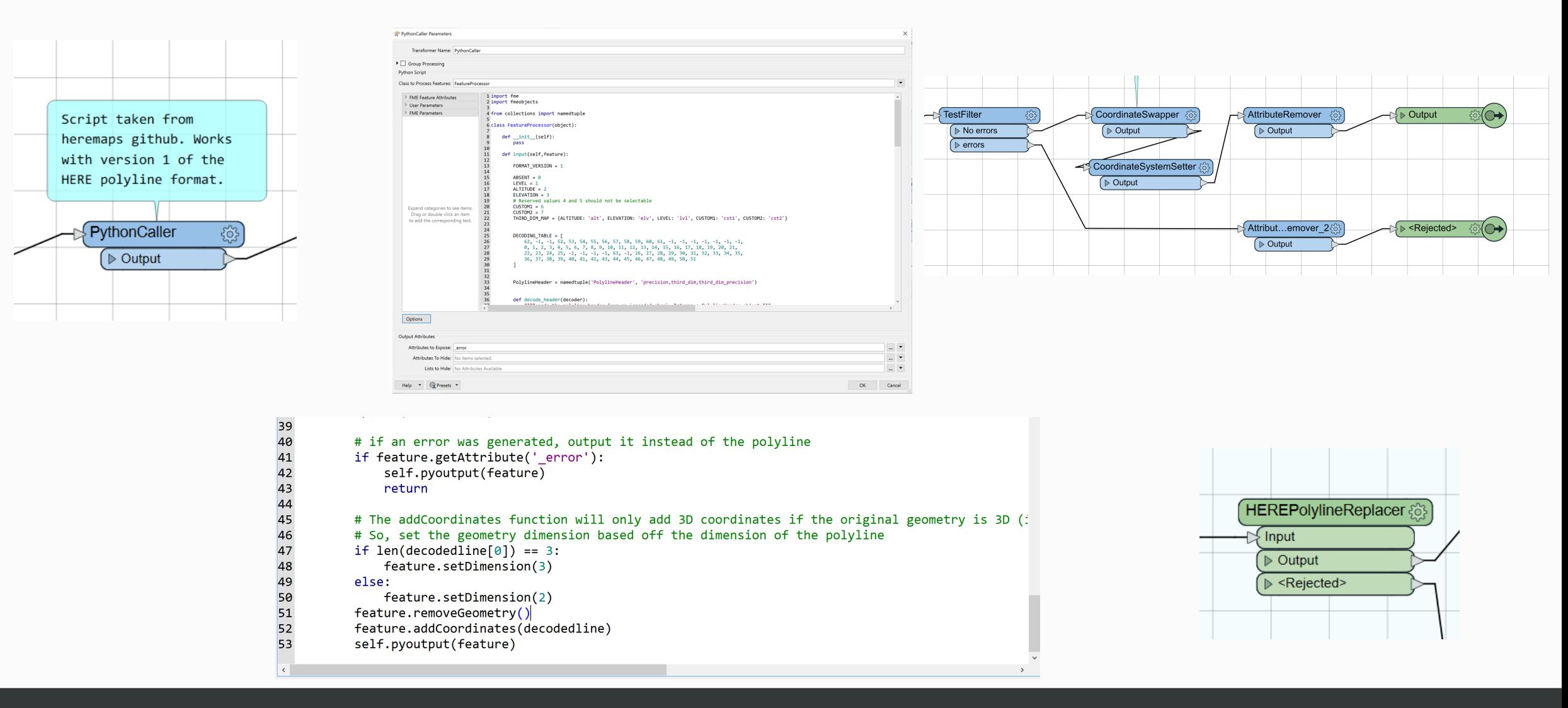

#### **Error handling**

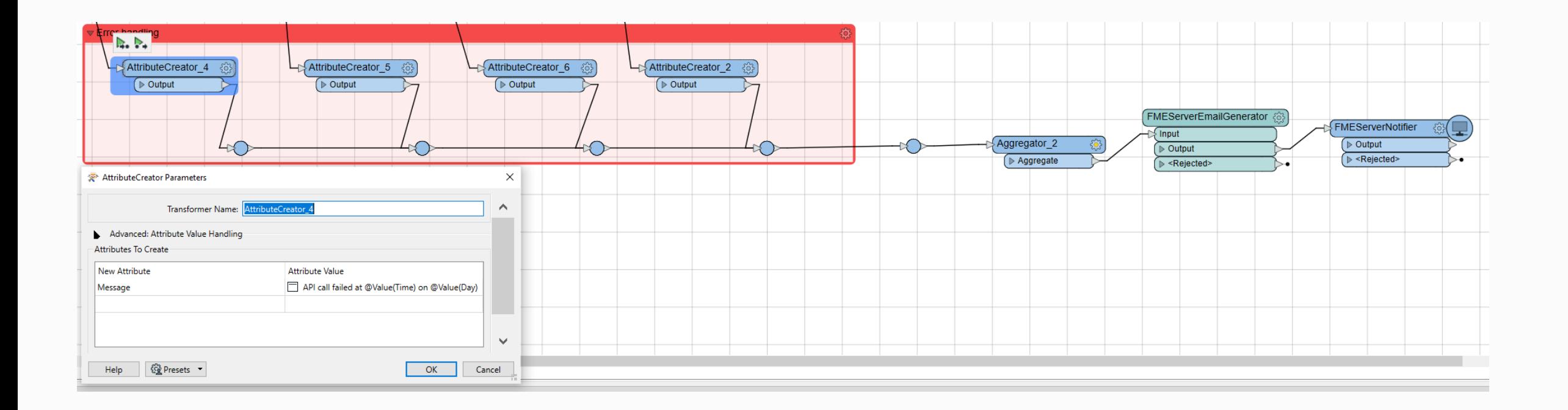

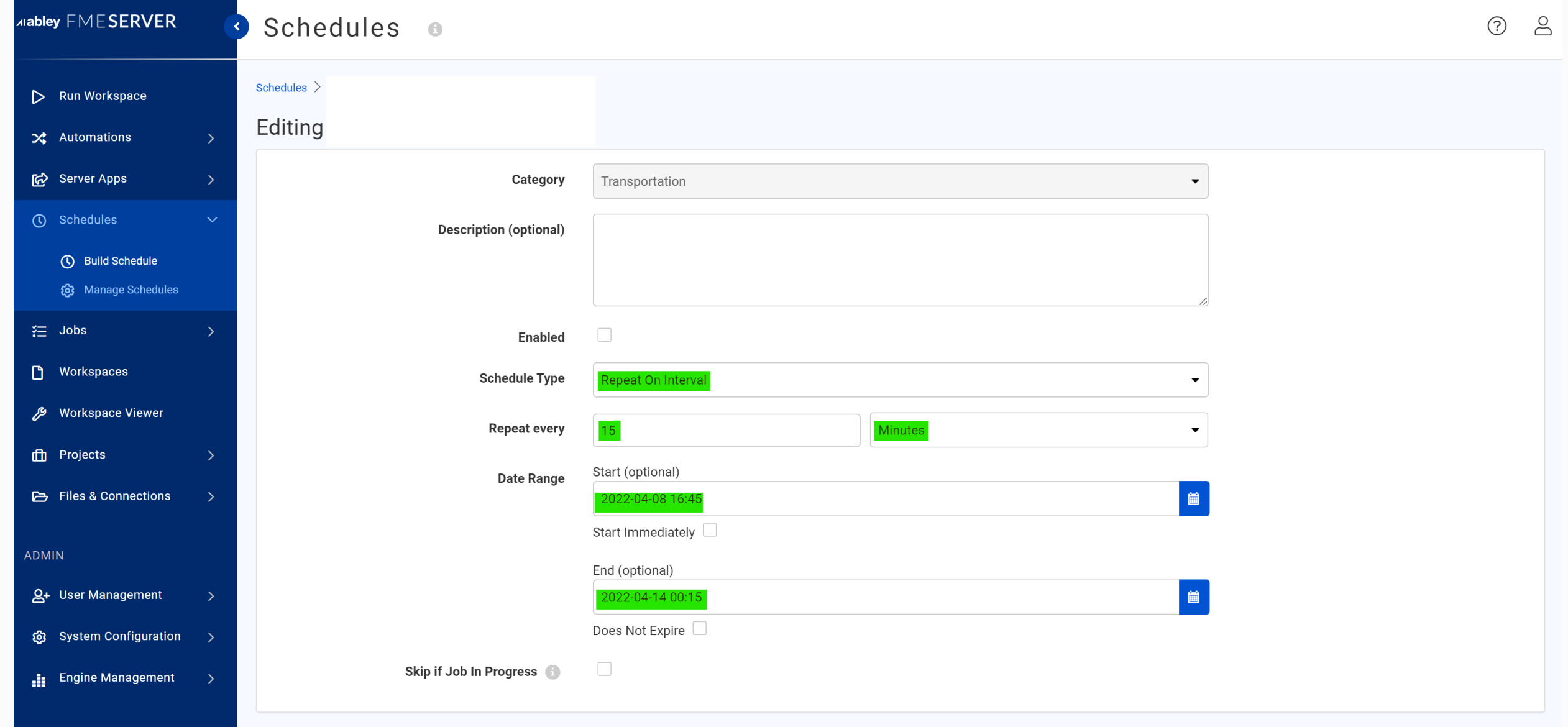

### **Output.xlsx**

Name Day, Time Day, Time

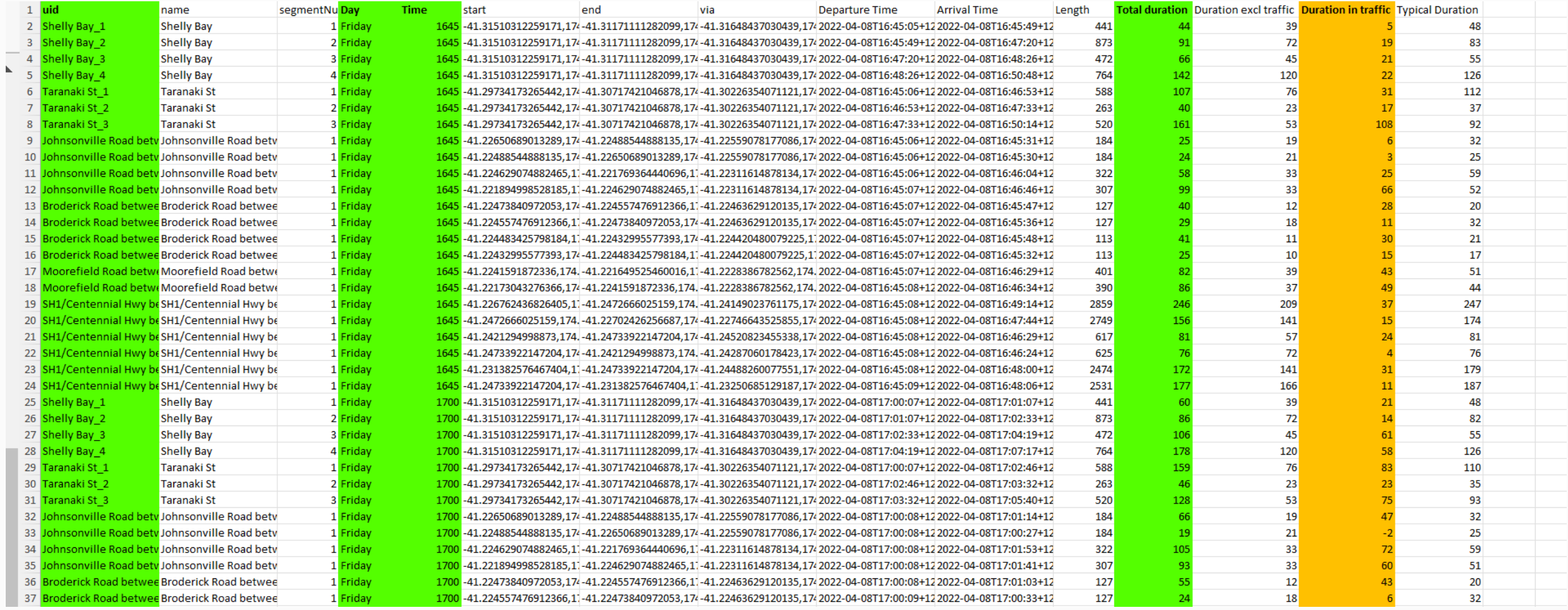

## **Output.mp4**

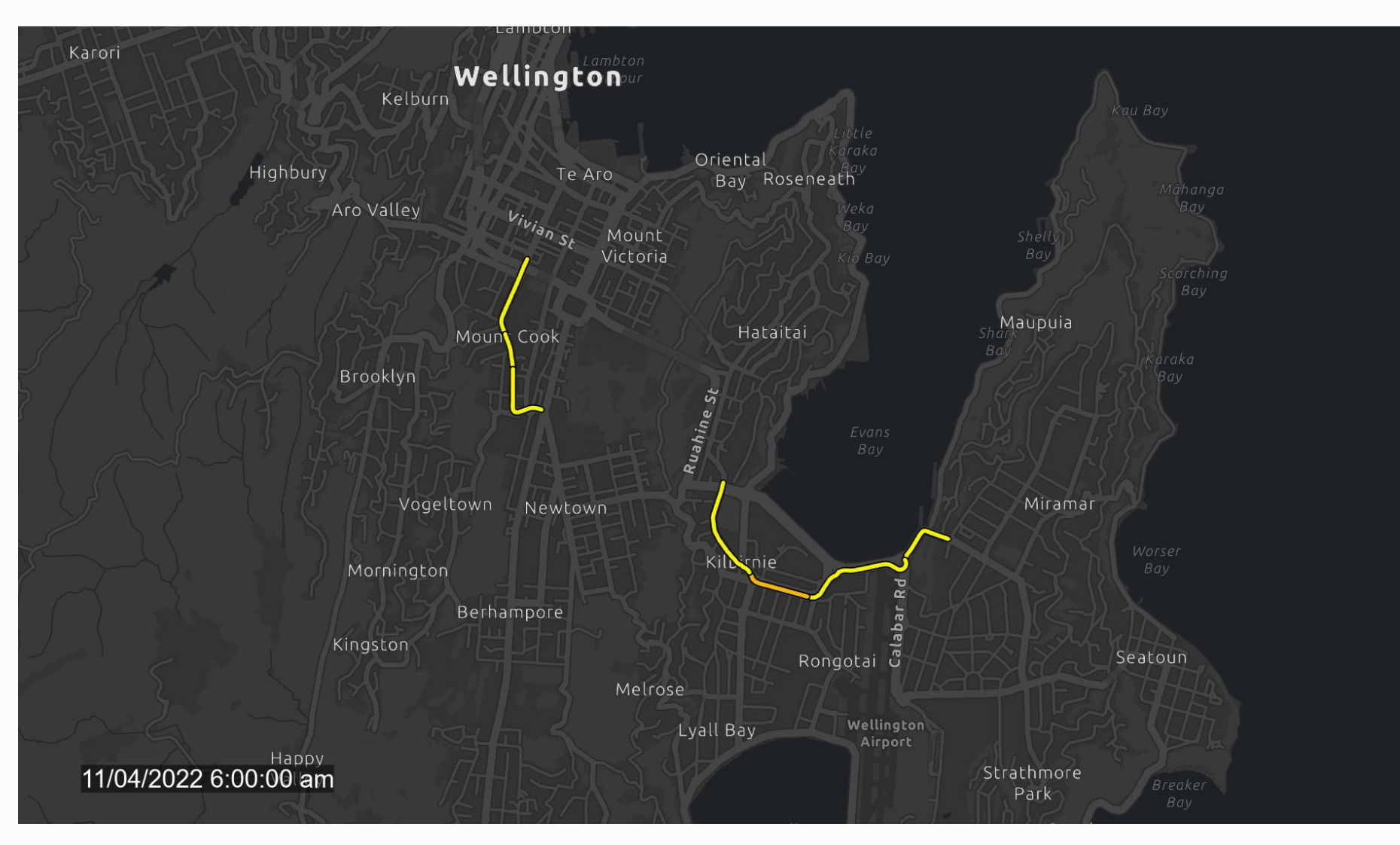

Duration in traffic = Total Duration – Base Duration

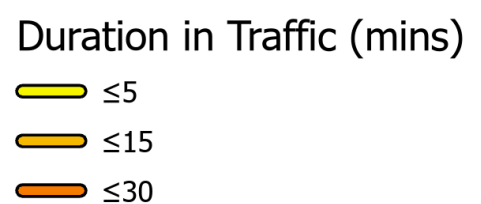

 $\Rightarrow$   $\leq 60$  $\Rightarrow$  60+

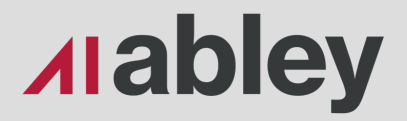

# **Thank You**

# **MOHAMED MAAZ**

**SPATIAL ADVISER**

**Mohamed.maaz@abley.com**

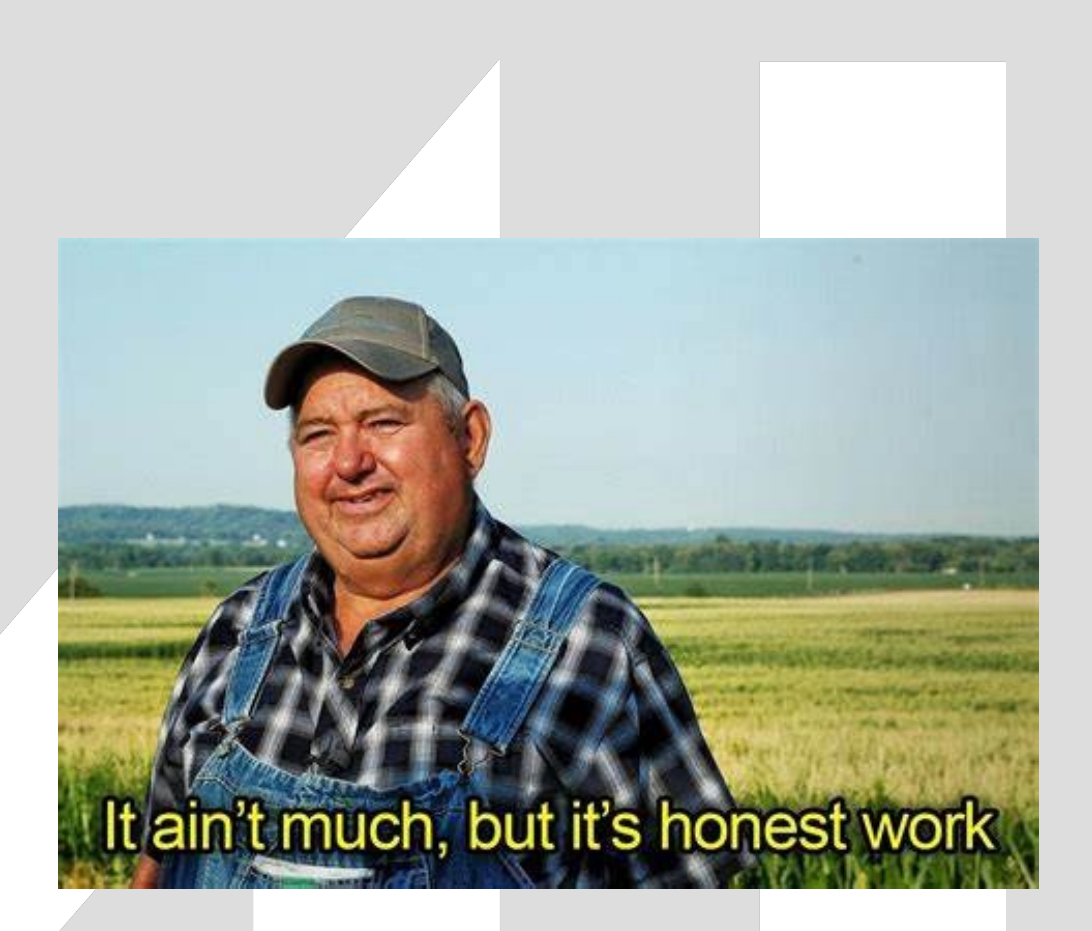